# 5LS182.6-1

## 1 Other applicable documents

For additional and supplementary information, see the following documents.

#### Additional documentation

| Document name | Title                          |
|---------------|--------------------------------|
| MAREDSYS      | Redundancy for control systems |

## 2 General information

Logic scanner module 5LS182.6-1 is a PCI half-size module. It supports plug and play and has 1 MB SRAM for remanent data (process variables and data objects). Memory available for remanent process variables depends on the CPU, Automation Runtime, etc.

5LS182.6-1 is a POWERLINK logic scanner module with an integrated 2-port hub. It can be used as a manager or bus controller module. It is connected via an RJ45 port.

The module is also equipped with a ready relay.

- POWERLINK (V1/V2) for real-time Ethernet communication
- · Integrated hub for efficient cabling
- · Configurable ring redundancy

## 3 Order data

| Order number                                                                                                    | Short description                                                               | Figure |
|----------------------------------------------------------------------------------------------------|---------------------------------------------------------------------------------|--------|
|                                                                                                    | PCI communication modules                                                       |        |
| 5LS182.6-1 Logic scanner, PCI half-size module, 1 POWERLINK (V1/V2) interface, managing or controlled node, integrated 2-port hub, ring redundancy function, 1 MB SRAM (Automation Runtime), order 1x terminal block TB704 separately! |                                                                                 |        |
|                                                                                                    | Required accessories                                                            | 103    |
|                                                                                                    | Terminal blocks                                                                 |        |
| 0TB704.9                                                                                                    | Accessory terminal block, 4-pin, screw clamp terminal block 2.5 mm <sup>2</sup> |        |
| 0TB704.91                                                                                                    | Accessory terminal block, 4-pin, push-in terminal block 2.5 mm <sup>2</sup>     |        |
|                                                                                                    | Optional accessories                                                            |        |
|                                                                                                    | Batteries                                                                       |        |
| 0AC201.91                                                                                                    | Lithium batteries 4 pcs., 3 V / 950 mAh button cell                             |        |
|                                                                                                    | Included in delivery                                                            |        |
| 4A0006.00-000                                                                                                    | Lithium battery, 3 V / 950 mAh, button cell                                     |        |

Table 1: 5LS182.6-1 - Order data

## 4 Technical data

| Order number                      | 5LS182.6-1                                                                                                    |  |  |
|-----------------------------------|----------------------------------------------------------------------------------------------------|--|--|
| Short description                 |                                                                                                    |  |  |
| Communication module              | 1x POWERLINK (V1/V2) managing or controlled node                                                                                                    |  |  |
| General information               | ( , , , , , , , , , , , , , , , , , , ,                                                                                                    |  |  |
| B&R ID code                       | 0x2152                                                                                                    |  |  |
| Ready relay                       | Normally open contact and normally closed contact, max. 30 VDC, max. 6 A                                                                                                    |  |  |
| Status indicators                 | Status of the POWERLINK station, network activity, link                                                                                                    |  |  |
| Diagnostics                       | Status of the February Herristani, Herristani, Herrist |  |  |
| Bus function                      | Yes, using LED status indicator and software                                                                                                    |  |  |
| Station status                    | Yes, using LED status indicator and software                                                                                                    |  |  |
| Power consumption                 | 2 W                                                                                                    |  |  |
| Electrical isolation              | - ··                                                                                                    |  |  |
| PC - IF1                          | Yes                                                                                                    |  |  |
| Certifications                    |                                                                                                    |  |  |
| CE                                | Yes                                                                                                    |  |  |
| UL                                | cULus E115267                                                                                                    |  |  |
|                                   | Industrial control equipment                                                                                                    |  |  |
| EAC                               | Product family certification                                                                                                    |  |  |
| Controller                        | , and the second second |  |  |
| SRAM                              | 1 MB, battery-backed                                                                                                    |  |  |
| Interfaces                        |                                                                                                    |  |  |
| Fieldbus                          | POWERLINK (V1/V2) managing or controlled node                                                                                                    |  |  |
| Туре                              | Type 3 ¹)                                                                                                    |  |  |
| Variant                           | 2x shielded RJ45 (hub)                                                                                                    |  |  |
| Line length                       | Max. 100 m between 2 stations (segment length)                                                                                                    |  |  |
| Transfer rate                     | 100 Mbit/s                                                                                                    |  |  |
| Transfer                          |                                                                                                    |  |  |
| Physical layer                    | 100BASE-TX                                                                                                    |  |  |
| Half-duplex                       | Yes                                                                                                    |  |  |
| Full-duplex                       | POWERLINK mode: No / Ethernet mode: Yes                                                                                                    |  |  |
| Autonegotiation                   | Yes                                                                                                    |  |  |
| Auto-MDI/MDIX                     | Yes                                                                                                    |  |  |
| Hub propagation delay             | 0.96 to 1 µs                                                                                                    |  |  |
| Operating conditions              |                                                                                                    |  |  |
| Degree of protection per EN 60529 | IP20 in installed state                                                                                                    |  |  |
| Ambient conditions                |                                                                                                    |  |  |
| Temperature                       |                                                                                                    |  |  |
| Operation                         | 0 to 55°C                                                                                                    |  |  |
| Storage                           | -25 to 70°C                                                                                                    |  |  |
| Transport                         | -25 to 70°C                                                                                                    |  |  |
| Relative humidity                 |                                                                                                    |  |  |
| Operation                         | 0 to 95%, non-condensing                                                                                                    |  |  |
| Storage                           | 0 to 95%, non-condensing                                                                                                    |  |  |
| Transport                         | 0 to 95%, non-condensing                                                                                                    |  |  |
| Mechanical properties             |                                                                                                    |  |  |
| Note                              | Order 1x terminal block TB704 separately. Lithium battery included in content of delivery                                                                                                    |  |  |
| Slot                              | Standard PCI half-size module, plug and play                                                                                                    |  |  |
| Installation in                   | The state of the state of the s |  |  |
| B&R Automation PC                 | Yes                                                                                                    |  |  |
| B&R Panel PC                      | Yes                                                                                                    |  |  |
| Desktop PC                        | Yes                                                                                                    |  |  |

Table 2: 5LS182.6-1 - Technical data

<sup>1)</sup> For additional information, see section "Communication / POWERLINK / General information / Hardware - IF/LS" in Automation Help.

# **5 Dimensions**

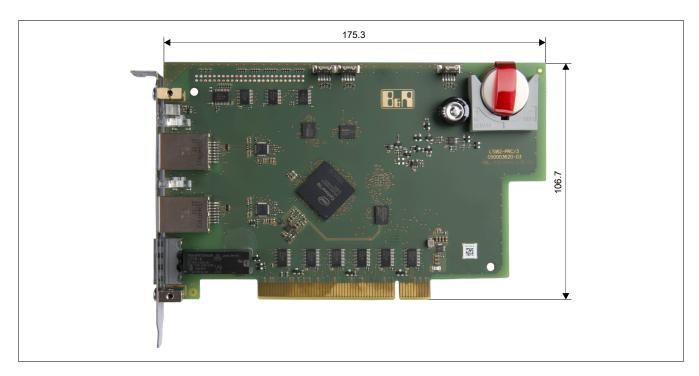

# **6 Operating and connection elements**

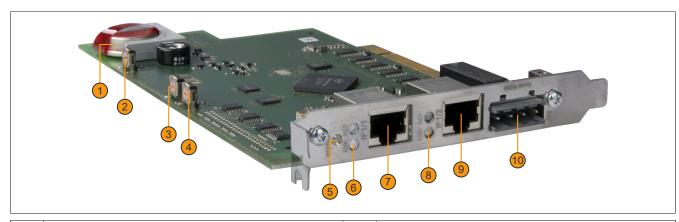

| 1 | Backup battery                 | 2  | Card number switch       |
|---|--------------------------------|----|--------------------------|
| 3 | POWERLINK high                 | 4  | POWERLINK low            |
| 5 | POWERLINK LED status indicator | 6  | Link/Activity LEDs IF1/1 |
| 7 | IF1/1 - POWERLINK              | 8  | Link/Activity LEDs IF1/2 |
| 9 | IF1/2 - POWERLINK              | 10 | Ready relay              |

#### **6.1 LED status indicators**

| Figure                            | LED                   | Color     | Description                                                                                                    |
|-----------------------------------|-----------------------|-----------|----------------------------------------------------------------------------------------------------|
| POWERLINK                         | STATUS                | Green/Red | Status/Error LED: LED states are described in section "LED "Status"" on page 4.                                   |
|                                   | LNK<br>IF1/1<br>IF1/2 | Green     | The link to the remote station is established.                                                                    |
| STATOS  LINK ACT  IF1/1  LINK ACT | ACT<br>IF1/1<br>IF1/2 | Orange    | The link to the remote station is established. The LED lights up if Ethernet activity is taking place on the bus. |
| IF1/2 LED status indicators       |                       |           |                                                                                                    |

## 6.1.1 LED "Status"

This LED is a green/red dual LED and indicates the state of the POWERLINK interface. The LED states have a different meaning depending on the operating mode of the POWERLINK interface.

## 6.1.1.1 Ethernet mode

The interface can be operated as an Ethernet interface starting with Automation Studio version 2.5.3 and Automation Runtime 2.90.

| LED "Status" |     |                                                     |
|--------------|-----|-----------------------------------------------------|
| Green        | Red | Description                                         |
| On           | Off | The interface is operated as an Ethernet interface. |

Table: LED "Status": Interface in Ethernet mode

## 6.1.1.2 POWERLINK V1 mode

| LED "Statu                                                                                      | s"       |                                                                                                    |  |
|-------------------------------------------------------------------------------------------------|----------|----------------------------------------------------------------------------------------------------|--|
| Green                                                                                           | Red      | Current state of the POWERLINK node                                                                                                    |  |
| On                                                                                              | Off      | The POWERLINK node is running with no errors.                                                                                                    |  |
| Off                                                                                             | On       | A system error occurred. The type of error can be read using the PLC logbook. An irreparable problem has occurred. The system can no longer properly carry out its tasks. This state can only be changed by resetting the module. |  |
| Blinking alte                                                                                   | rnately  | The POWERLINK managing node has failed. This error code can only occur when operated as a controlled node. This means that the set node number lies within the range 0x01 - 0xFD.                                                 |  |
| Off                                                                                             | Blinking | System stop. The red blinking LED indicates an error code (see "System stop error codes" on page 6).                                                                                                    |  |
| Off Off The interface is either not active or one of the following states or errors is present: |          | The interface is either not active or one of the following states or errors is present:                                                                                                    |  |
|                                                                                                 |          | The device is switched off.                                                                                                    |  |
|                                                                                                 |          | The device is in the startup phase.                                                                                                    |  |
|                                                                                                 |          | The interface or device is not configured correctly in Automation Studio.                                                                                                    |  |
|                                                                                                 |          | The interface or device is defective.                                                                                                    |  |

Table 3: LED "Status": POWERLINK V1 mode

#### 6.1.1.3 POWERLINK V2 mode

## **Error message**

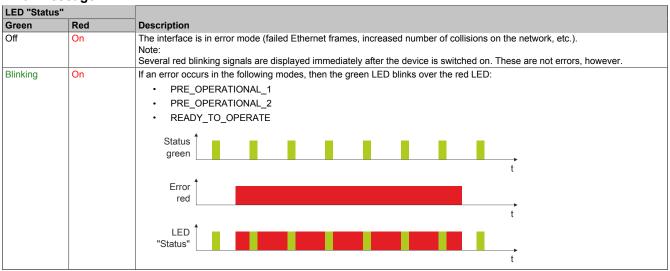

Table: LED "Status" - Error message (interface in POWERLINK mode)

#### Interface status

| LED "Status"                     |     |                                                                                                    |
|----------------------------------|-----|----------------------------------------------------------------------------------------------------|
| Green Red                        |     | Description                                                                                                    |
| Off                              | Off | Mode: NOT_ACTIVE The interface is either in mode NOT_ACTIVE or one of the following modes or errors is present:  The device is switched off.  The device is in the startup phase.  The interface or device is not configured correctly in Automation Studio.                                                                         |
|                                  |     | The interface or device is defective.                                                                                                    |
|                                  |     | Managing node (MN)  The network is monitored for POWERLINK frames. If a frame is not received within the configured time window (timeout), the interface immediately enters mode PRE_OPERATIONAL_1.  If POWERLINK communication is detected before the time has elapsed, however, the MN is not started.                             |
|                                  |     | Controlled node (CN) The network is monitored for POWERLINK frames. If a frame is not received within the configured time window (timeout), the interface immediately enters mode BASIC_ETHERNET. If POWERLINK communication is detected before this time expires, however, the interface immediately enters mode PRE_OPERATIONAL_1. |
| Flickering<br>(approx.<br>10 Hz) | Off | Mode: BASIC_ETHERNET The interface is in mode BASIC_ETHERNET. The interface is operated in Ethernet mode.  Managing node (MN) This mode can only be exited by resetting the controller.                                                                                                    |
| Single flash                     | Off | Controlled node (CN)  If POWERLINK communication is detected during this mode, the interface enters mode PRE_OPERATIONAL_1.  Mode: PRE_OPERATIONAL_1  The controlled node (CN)  If POWERLINK communication is detected during this mode, the interface enters mode PRE_OPERATIONAL_1.                                                |
| (approx. 1 Hz)                   |     | The interface is in mode PRE_OPERATIONAL_1.  Managing node (MN)  The MN is in "reduced cycle" mode. The CNs are configured in this mode.  Cyclic communication is not yet taking place.  Controlled node (CN)                                                                                                    |
|                                  | On  | The CN can be configured by the MN in this mode. The CN waits until it receives an SoC frame and then switches to mode PRE_OPERATIONAL_2.  Controlled node (CN)  If the road LED lights up in this mode, this magne that the MN has failed.                                                                                          |
| Double flash (approx. 1 Hz)      | Off | If the red LED lights up in this mode, this means that the MN has failed.  Mode: PRE_OPERATIONAL_2 The interface is in mode PRE_OPERATIONAL_2.                                                                                                    |
|                                  |     | Managing node (MN) The MN starts cyclic communication (cyclic input data is not yet evaluated). The CNs are configured in this mode.  Controlled node (CN)                                                                                                    |
|                                  | On  | The CN can be configured by the MN in this mode. A command then switches the mode to READY_TO_OPERATE.  Controlled node (CN)  If the red LED lights up in this mode, this means that the MN has failed.                                                                                                    |

Table: LED "Status" - Interface state (interface in POWERLINK mode)

| LED "Status"        |     |                                                                                                    |
|---------------------|-----|----------------------------------------------------------------------------------------------------|
| Green               | Red | Description                                                                                                    |
| Triple flash        | Off | Mode: READY_TO_OPERATE                                                                                                    |
| (approx. 1 Hz)      |     | The interface is in mode READY_TO_OPERATE.                                                                                                    |
|                     |     | Managing node (MN)                                                                                                    |
|                     |     | Cyclic and asynchronous communication. Received PDO data is ignored.                                                                                   |
|                     |     | Controlled node (CN)                                                                                                    |
|                     |     | The configuration of the CN is completed. Normal cyclic and asynchronous communication. The transmitted PDO data corre-                                |
|                     |     | sponds to the PDO mapping. However, cyclic data is not yet evaluated.                                                                                  |
|                     | On  | Controlled node (CN)                                                                                                    |
|                     |     | If the red LED lights up in this mode, this means that the MN has failed.                                                                              |
| On                  | Off | Mode: OPERATIONAL                                                                                                    |
|                     |     | The interface is in mode OPERATIONAL. PDO mapping is active and cyclic data is evaluated.                                                              |
| Blinking            | Off | Mode: STOPPED                                                                                                    |
| (approx.<br>2.5 Hz) |     | The interface is in mode STOPPED.                                                                                                    |
| ,                   |     | Managing node (MN)                                                                                                    |
|                     |     | This mode does not occur for the MN.                                                                                                    |
|                     |     | Controlled node (CN)                                                                                                    |
|                     |     | Output data is not being output, and no input data is being provided. This mode can only be reached and exited by a corresponding command from the MN. |

Table: LED "Status" - Interface state (interface in POWERLINK mode)

#### **Blink times**

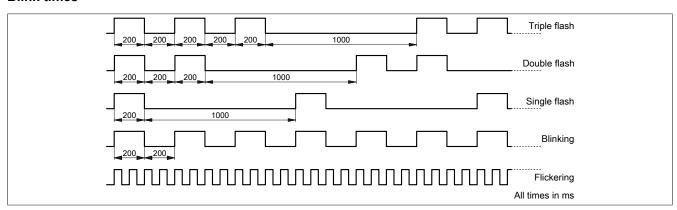

## 6.1.2 System stop error codes

A system stop error can occur due to incorrect configuration or defective hardware.

The error code is indicated by LED "Status" blinking red. The blinking signal of the error code consists of 4 switch-on phases with short (150 ms) or long (600 ms) duration. The error code is repeated every 2 seconds.

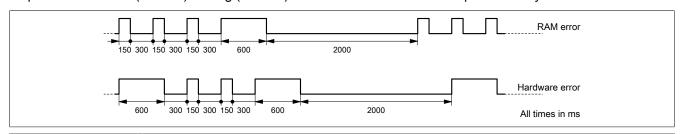

| Error          | Error description                                                   |
|----------------|---------------------------------------------------------------------|
| RAM error      | The device is defective and must be replaced.                       |
| Hardware error | The device or a system component is defective and must be replaced. |

#### 6.2 POWERLINK interface

The POWERLINK interface is designed as an integrated 2-port hub.

| Interface     | Pinout |             |                |  |
|---------------|--------|-------------|----------------|--|
|               | Pin    | Ethernet    |                |  |
|               | 1      | RXD         | Receive data   |  |
|               | 2      | RXD\        | Receive data\  |  |
|               | 3      | TXD         | Transmit data  |  |
|               | 4      | Termination |                |  |
|               | 5      | Termination |                |  |
|               | 6      | TXD\        | Transmit data\ |  |
| Shielded RJ45 | 7      | Termination |                |  |
|               | 8      | Termination |                |  |

POWERLINK cables offered by B&R can be used for wiring.

| Order number   | Connection type                  |
|----------------|----------------------------------|
| X20CA0E61.xxxx | Connection cables - RJ45 to RJ45 |
| X67CA0E41.xxxx | Attachment cables - RJ45 to M12  |

The following cabling guidelines must be observed:

- · Cat 5 SFTP cables
- · Observe the bend radius of the cable (see the data sheet of the cable)

## Information:

Using POWERLINK cables offered by B&R (X20CA0E61.xxxx and X67CA0E41.xxxx) meets product standard EN 61131-2.

The customer must implement additional measures in the event of further requirements.

#### 6.3 POWERLINK node number

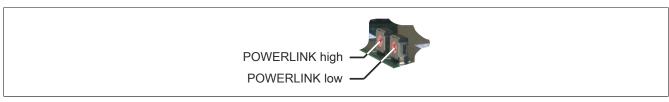

The node number for the POWERLINK node is set using the two node number switches.

#### 6.3.1 POWERLINK V1

Node numbers between 0x00 and 0xFD are permitted.

| Switch position | Description                                                      |
|-----------------|------------------------------------------------------------------|
| 0x00            | Operation as managing node.                                      |
| 0x01 - 0xFD     | Node number of the POWERLINK node. Operation as controlled node. |
| 0xFE - 0xFF     | Reserved, switch position not permitted.                         |

#### 6.3.2 POWERLINK V2

Node numbers between 0x01 and 0xF0 are permitted.

| Switch position | Description                                                             |
|-----------------|-------------------------------------------------------------------------|
| 0x00            | Reserved, switch position not permitted.                                |
| 0x01 - 0xEF     | Node number of the POWERLINK node. Operation as a controlled node (CN). |
| 0xF0            | Operation as a managing node (MN).                                      |
| 0xF1 - 0xFF     | Reserved, switch position not permitted.                                |

#### 6.3.3 Ethernet mode

The interface can be operated as an Ethernet interface starting with Automation Studio V2.5.3 and Automation Runtime V2.90.

The INA2000 station number is set using the Automation Studio software.

## 6.4 Ready relay

The module is equipped with a ready relay. After being enabled using software, the PC driver software must trigger the watchdog timer cyclically.

The relay enters the idle state with the following events:

- · Trigger remains off for a defined time
- · PC reset

The ready relay can be integrated into the control system to detect a corresponding error state on the Soft PLC.

| Interface                       | Pin | Description             | Internal wiring |
|---------------------------------|-----|-------------------------|-----------------|
| Ready relay                     | 1   | Normally open contact   |                 |
|                                 | 2   | Root                    | ]               |
| <b>/</b> ■ 1                    | 3   | Normally closed contact |                 |
|                                 | 4   | NC                      |                 |
| 4-pin male multipoint connector |     |                         |                 |

## 6.5 Card number switch

The one-digit card number (0x1 - 0xF) is configured using the card number switch. This number is used to identify the module.

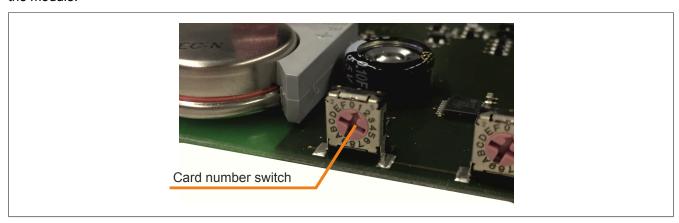

Figure 1: Card number switch

If the card is operated with Automation Runtime, then the card number switch must match the slot number in Automation Studio.

#### 6.6 Backup battery

The module has 1 MB SRAM on board. The module is equipped with a backup battery for data buffering.

#### **Backup battery data**

| Order number        |                                             |
|---------------------|---------------------------------------------|
| 4A0006.00-000       | 1 pcs.                                      |
| 0AC201.91           | 4 pcs.                                      |
| Short description   | Lithium battery, 3 V / 950 mAh, button cell |
| Storage temperature | -40 to 85°C                                 |
| Storage time        | Max. 3 years at 30°C                        |
| Relative humidity   | 0 to 95% (non-condensing)                   |

#### **Battery monitoring**

The battery voltage is checked cyclically. The cyclic load test of the battery does not considerably shorten its service life; instead, it gives an early warning of weakened battery capacity.

Status information about battery capacity is displayed to the user in the I/O mapping of the application.

#### Replacement interval for battery

The battery should be replaced every 4 years. The replacement intervals recommended by B&R reflect the batteries' average service life and operating conditions. They do not correspond to the maximum buffer duration!

#### Important information about the battery exchange

## Information:

It is important to note that the backup battery must be replaced within 3 h as soon as low battery capacity is indicated.

## Warning!

The battery is only permitted to be replaced by a Renata CR2477N battery. The use of any other battery may present a risk of fire or explosion.

The battery can explode if handled improperly. Do not recharge, disassemble or dispose of the battery in fire.

#### Procedure for replacing the battery

- 1. De-energize the power supply cable to the power supply unit of the industrial PC.
- 2. Perform electrostatic discharge at the top-hat rail or at the ground connection (do not reach into the power supply unit!)
- 3. Remove the cover from the industrial PC.
- 4. Pull the empty battery out of the battery holder using the removal strip.
- 5. It is important to ensure that the new battery is not handled with moist or greasy fingers. Plastic tweezers can also be used. Do not touch the battery with pliers or metal tweezers → short circuit!
- 6. Insert the new battery with the correct polarity. This is done by lifting the removal strip and inserting the battery into the battery holder with the "+" side facing the circuit board.

  In order for the battery to be pulled out again, it is essential that the removal strip is located above the battery.
- 7. Tuck the protruding end of the removal strip under the battery so that it does not protrude.
- 8. Install the cover of the industrial PC.
- 9. Energize the power supply cable to the power supply unit of the industrial PC.

#### Information:

Lithium batteries are hazardous waste! Used batteries should be disposed of in accordance with applicable local regulations.

## 7 Automation Runtime

Automation Runtime must be installed on the PC. The following runtime systems can be installed:

- ARwin
- ARemb

## 8 SRAM

The module supports plug and play and has 1 MB SRAM for remanent data (process variables and data objects). Memory available for remanent process variables depends on the CPU, Automation Runtime, etc.

## 9 Firmware update

The module comes with preinstalled firmware. The firmware is also part of the Automation Runtime operating system for the PLC. With different versions, the Automation Runtime firmware is loaded onto the module.

The most current firmware is made available automatically when updating Automation Runtime.